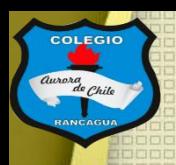

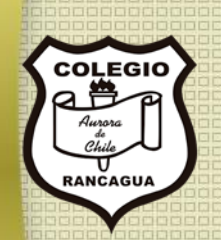

## "Taller de animación"

#### Segundo ciclo. Profesor Manuel López Roche. Semana 12.

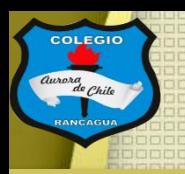

#### Muy buenas tardes niños y niñas.

En el taller de hoy haremos nuestra primera caricatura en forma análoga. Para que se motiven, te invito a ver un video en el cual es mismísimo Walt Disney explica el movimiento de los personajes y de sus fondos, disfrútalo:

https://www.youtube.com/watch?v=vXuGW1dKtvM

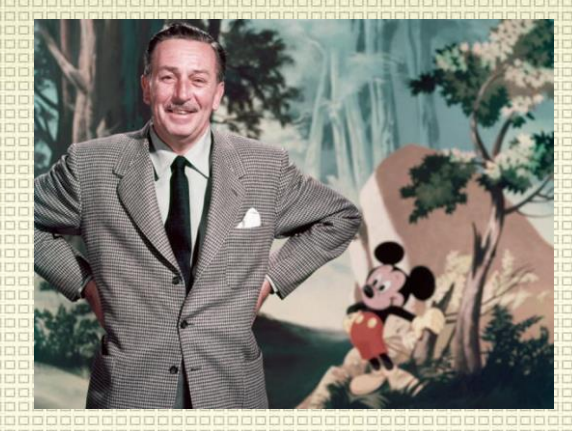

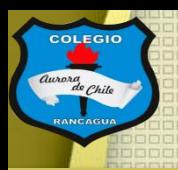

Los materiales que usaremos son:

- Un "tacón" o una torre de muchas hojas de papel como notas o muchas hojas cortadas en el mismo tamaño.
- Un lápiz grafito.
- Una goma.
- Un doble clip

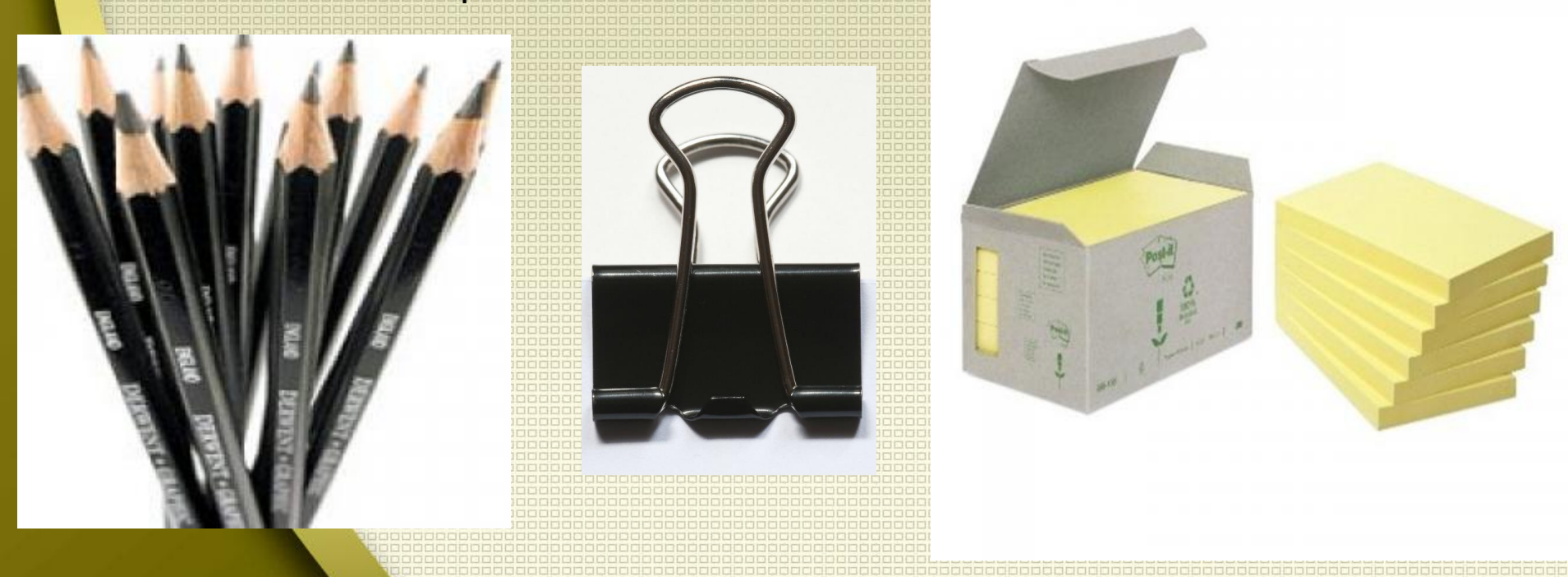

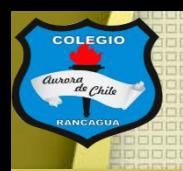

### Objetivo del Taller:

### Crear una animación a partir de la técnica llamada Flipbook.

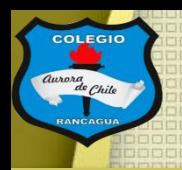

### Tutoriales:

¿Qué es flipbook y cómo hacerlo?

<https://www.youtube.com/watch?v=PskiTrK7F74>

Ejemplos de flipbook:

<https://www.youtube.com/watch?v=xX71KBBpgsQ> <https://www.youtube.com/watch?v=Du4RGXgoth0> <https://www.youtube.com/watch?v=AE09UyrAeBU> <https://www.youtube.com/watch?v=pE9SdukE25I>

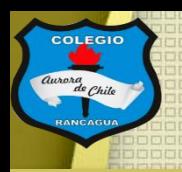

### Actividad:

Deberás crear tu propio flipbook, con algún personaje que creaste las clases pasadas y se deberá desarrollar la historia en uno de los paisajes o fondos que creaste en las clases pasadas. No es obligación que lo pintes pero ayudara a entender más tu animación.

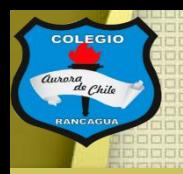

## Evaluación de desempeño:

Reflexiona sobre tu animación y tu practica por medio de estas preguntas:

¿Me gustó lo que hice? ¿Qué cambiaria de mi flipbook? ¿Necesita mas o menos color? Y ¿por qué? ¿Qué mensaje entrega mi animación en flipbook?

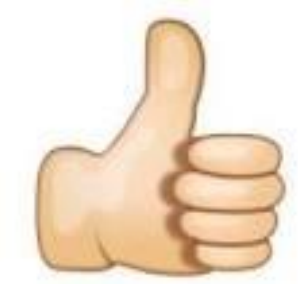

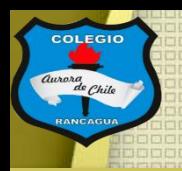

### Muchas gracias por venir, en la próxima sesión veras nuevas maneras de animar tus dibujos.

#### Sigue practicando y cuídate mucho.

Qué estés muy bien.

# **Muchas felicidades!**